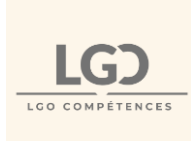

## **INFORMATIONS**

## A DESTINATION DES PERSONNES EN SITUATION DE HANDICAP

## **Pour construire son projet formation**

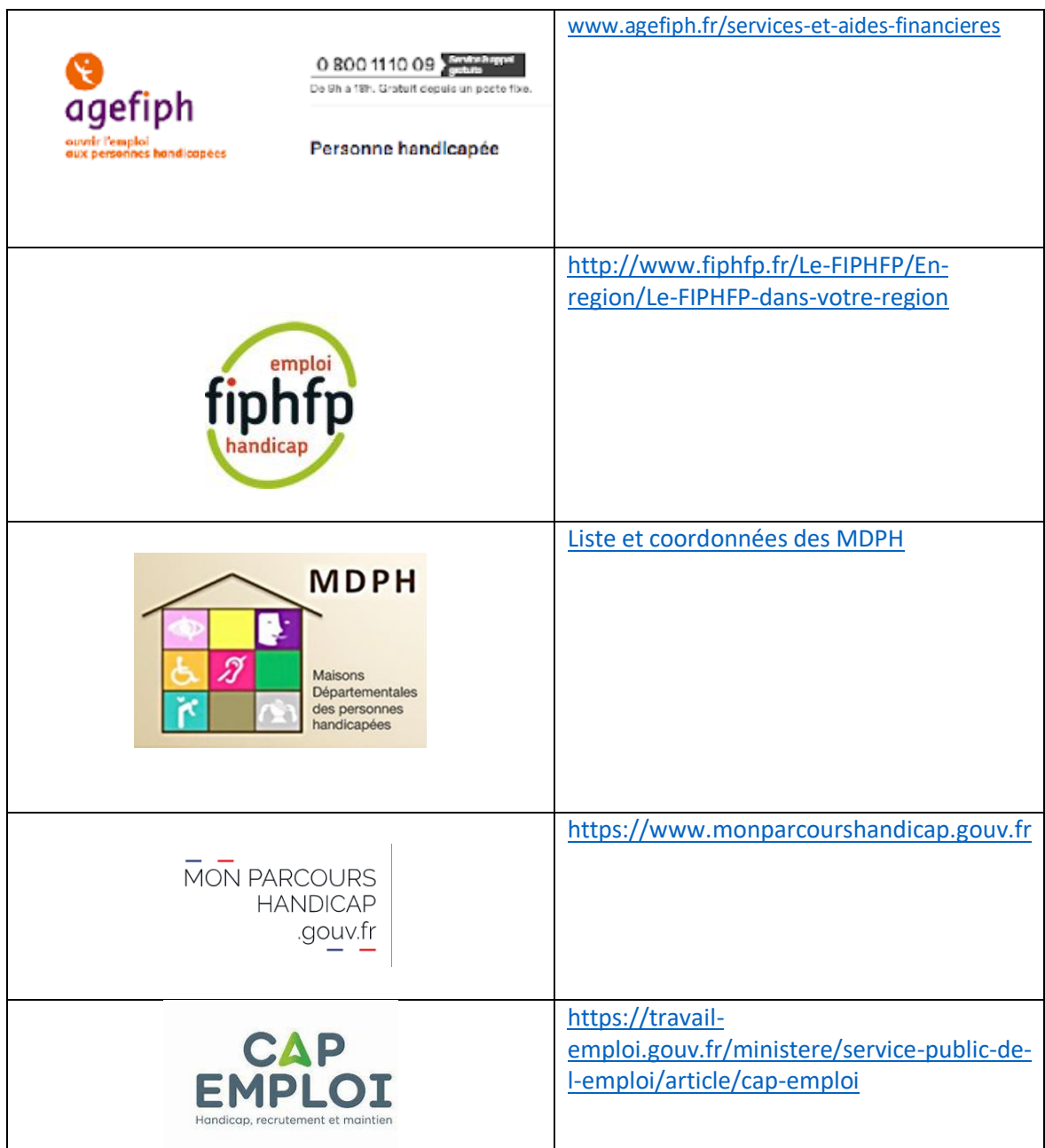

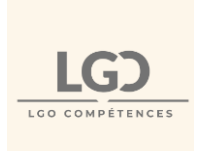

## **Pour suivre sa formation dans des conditions optimales**

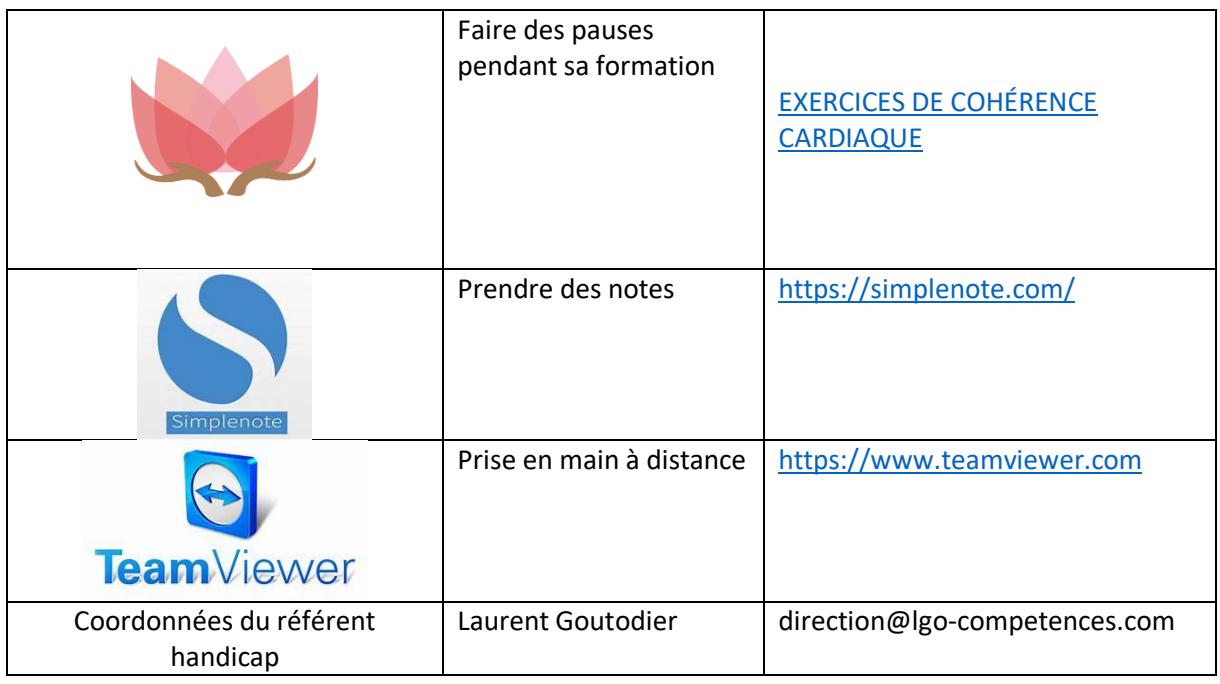